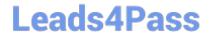

# 050-696<sup>Q&As</sup>

Foundations of Novell Open Enterprise Server NetWare

## Pass Novell 050-696 Exam with 100% Guarantee

Free Download Real Questions & Answers PDF and VCE file from:

https://www.leads4pass.com/050-696.html

100% Passing Guarantee 100% Money Back Assurance

Following Questions and Answers are all new published by Novell Official Exam Center

- Instant Download After Purchase
- 100% Money Back Guarantee
- 365 Days Free Update
- 800,000+ Satisfied Customers

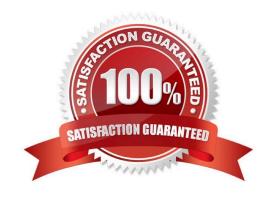

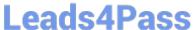

#### **QUESTION 1**

Your OES NetWare server is experiencing problems during startup. You suspect the problem lies with a command in the AUTOEXEC. NCF file. You want to boot the server without processing the AUTOEXEC. NCF file.

Which command can be entered from the DOS prompt to start the operating system without executing AUTOEXEC. NCF?

- A. SERVER
- B. SERVER -S
- C. SERVER -NA
- D. SERVER -NS
- E. SERVER -NOAUTO

Correct Answer: C

#### **QUESTION 2**

You\\'ve configured an iPrint printer on your DA2 server, which has an IP address of 10.200.200.2. Your users now need to connect to the server through a web browser and install the printer using the default printer list generated by iPrint. Which URL should they use in their browser window to do this?

- A. http://10.200.200.2:631/ipp
- B. http://10.200.200.2:631/iPrint.htm
- C. http://10.200.200.2/iPrintdocs/ipp
- D. http://10.200.200.2/ippdocs/maps.htm

Correct Answer: A

#### **QUESTION 3**

A user has been transferred from the London office to the Sydney office. You need to relocate her user object from the LON.DA container to the SYD.DA container in your eDirectory tree. Click on the task in iManager that you would use to accomplish this.

Correct Answer: Move Object

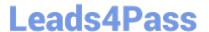

#### **QUESTION 4**

You have configured the global server policy on your iFolder server such that user data is encrypted as it is transferred between the iFolder client and the iFolder server. You are concerned that users might disable this option and do not want it displayed in the iFolder client. Click the iFolder Management Console option you would use to do this.

Hot Area:

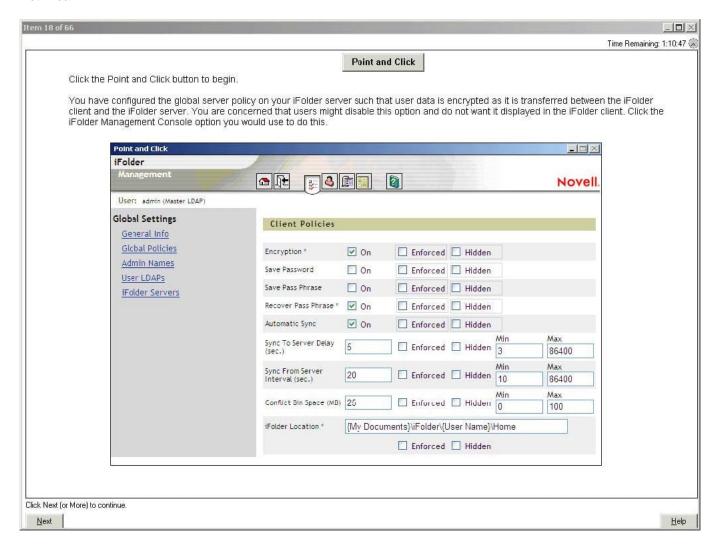

Correct Answer:

### https://www.leads4pass.com/050-696.html

2024 Latest leads4pass 050-696 PDF and VCE dumps Download

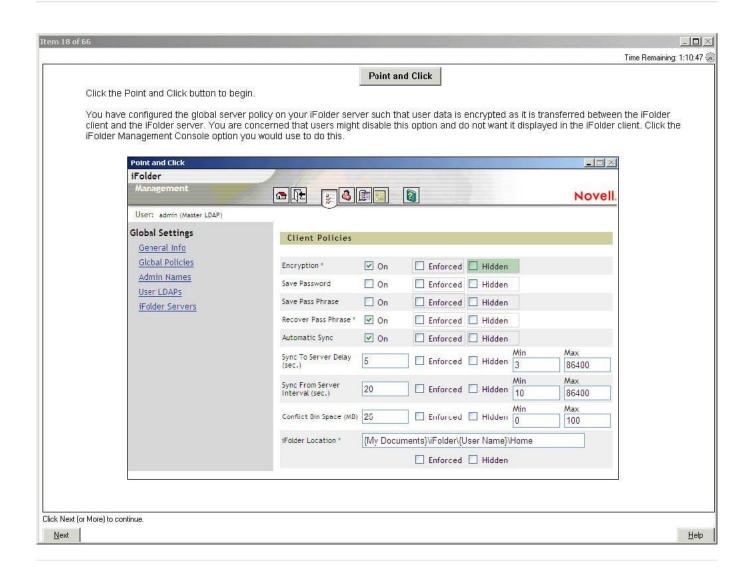

#### **QUESTION 5**

Which object right allows a trustee to remove an object from the eDirectory tree?

- A. Erase
- B. Modify
- C. Delete
- D. Rename
- E. Remove
- F. Edit

Correct Answer: C

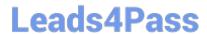

https://www.leads4pass.com/050-696.html 2024 Latest leads4pass 050-696 PDF and VCE dumps Download

Latest 050-696 Dumps

050-696 Practice Test

050-696 Braindumps